## 08/11/2021 12:33 SEI - Processo

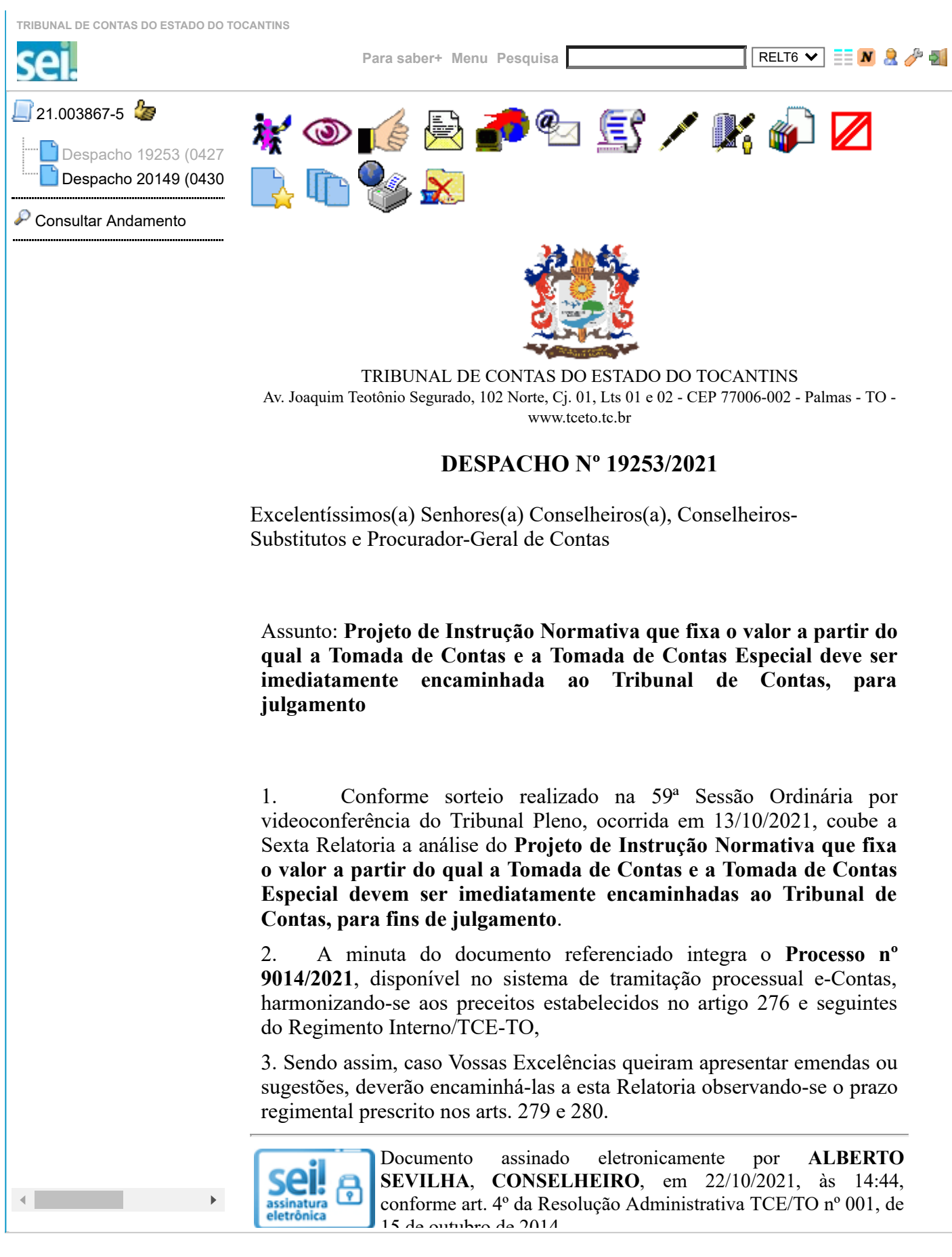